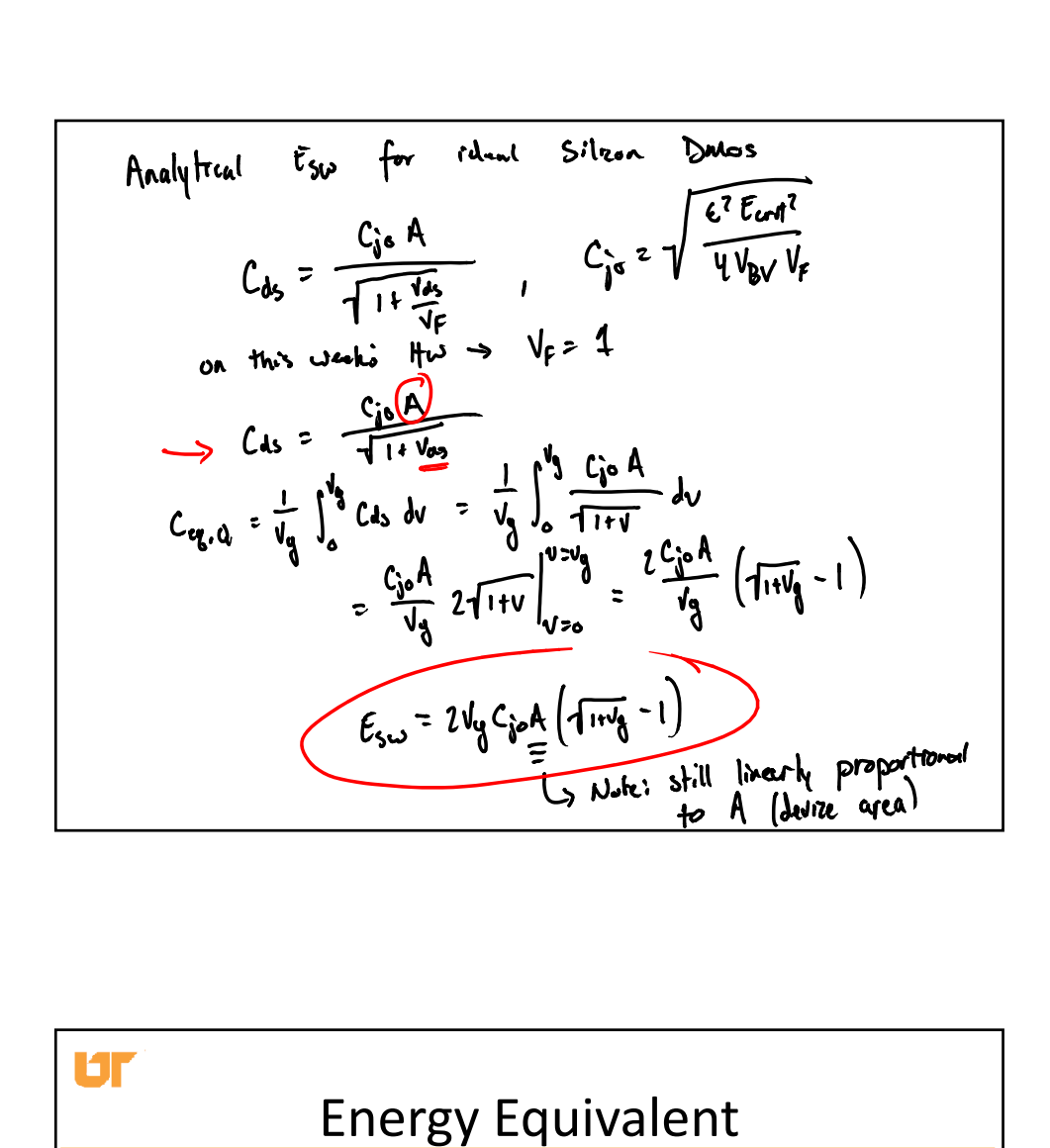

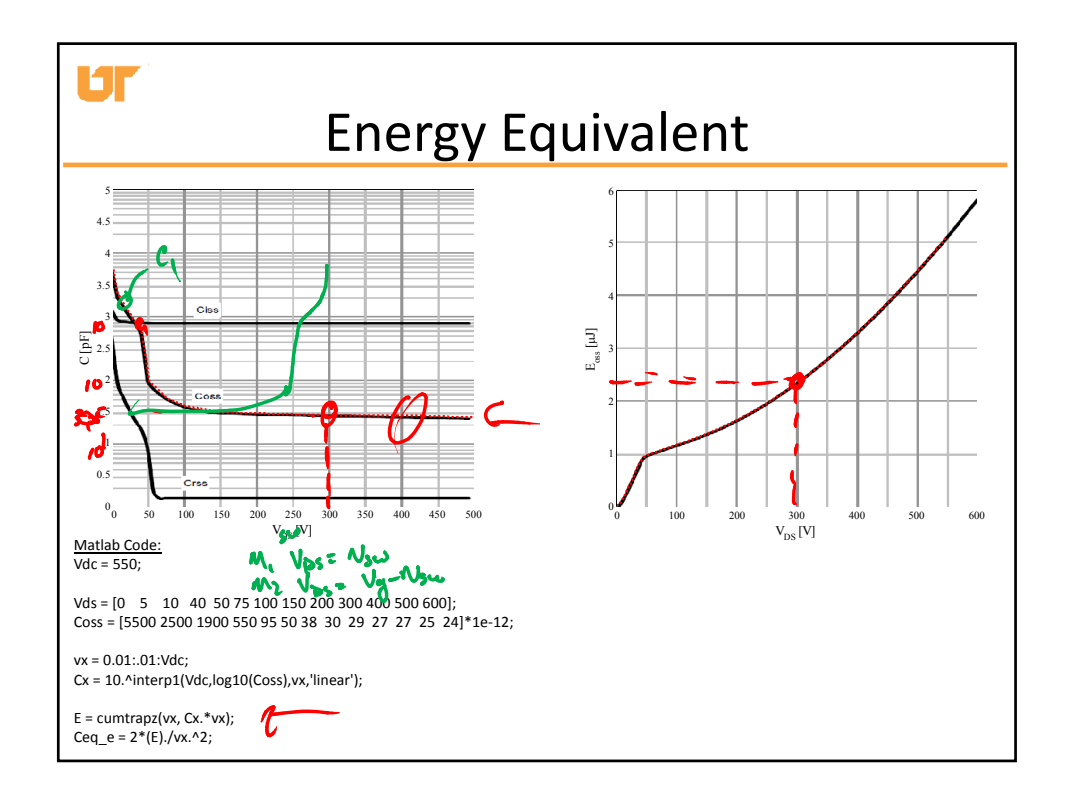

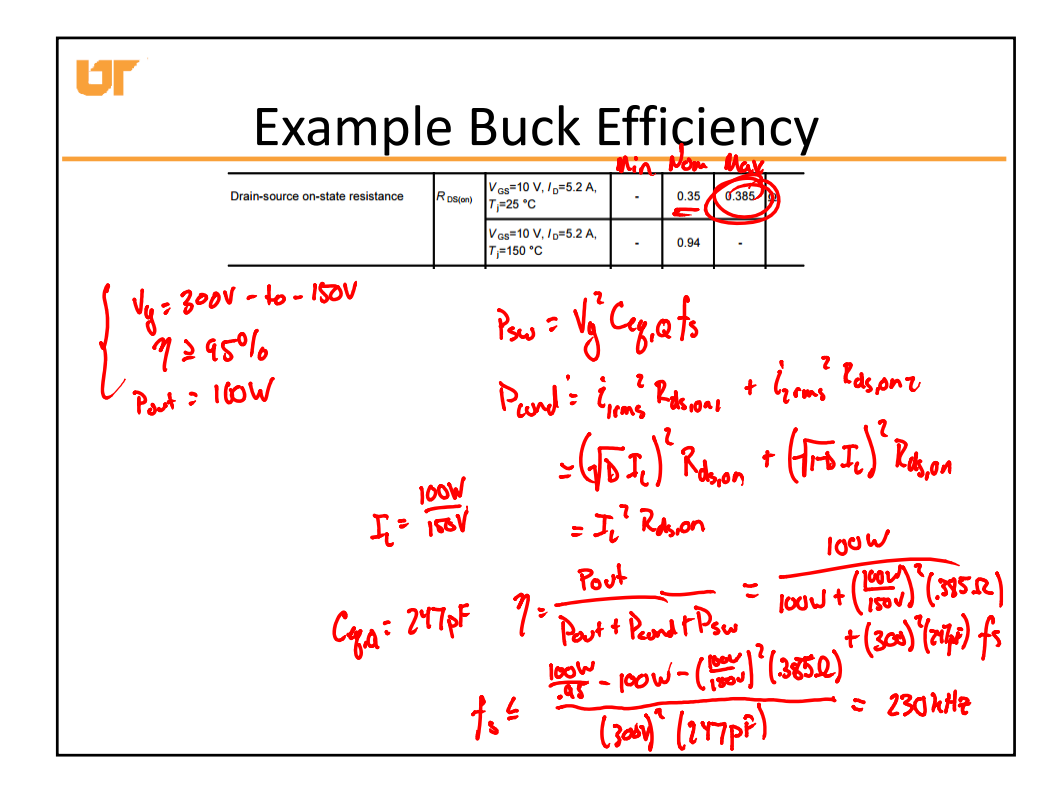

$$
P_{avd} = I_{c}^{2}P_{on} = 0.171W
$$
\n
$$
P_{sud} = I_{c}^{2}P_{on} = 5.1W
$$
\n
$$
w_{out} = 1.1W
$$
\n
$$
w_{out} = 1.1W
$$
\n
$$
w_{out} = 1.1W
$$
\n
$$
w_{out} = 0.312W
$$
\n
$$
P_{out} = 2.812
$$
\n
$$
P_{out} = 2.812W
$$
\n
$$
P_{in} = 2.812W
$$
\n
$$
P_{in} = 2.812W
$$
\n
$$
P_{in} = 2.812W
$$
\n
$$
P_{in} = 2.812W
$$
\n
$$
P_{in} = 2.812W
$$
\n
$$
P_{in} = 2.812W
$$
\n
$$
P_{in} = 2.812W
$$
\n
$$
P_{in} = 2.812W
$$
\n
$$
P_{in} = 2.812W
$$
\n
$$
P_{in} = 2.812W
$$
\n
$$
P_{in} = 2.812W
$$
\n
$$
P_{in} = 2.812W
$$
\n
$$
P_{in} = 2.812W
$$
\n
$$
P_{in} = 2.812W
$$
\n
$$
P_{in} = 2.812W
$$
\n
$$
P_{in} = 2.812W
$$
\n
$$
P_{in} = 2.812W
$$
\n
$$
P_{in} = 2.812W
$$
\n
$$
P_{in} = 2.812W
$$
\n
$$
P_{in} = 2.812W
$$
\n
$$
P_{in} = 2.812W
$$
\n
$$
P_{in} = 2.812W
$$
\n
$$
P_{in} = 2.812W
$$
\n
$$
P_{in} = 2.812W
$$
\n
$$
P_{in} = 2.812W
$$
\n
$$
P_{in} = 2.812W
$$
\n

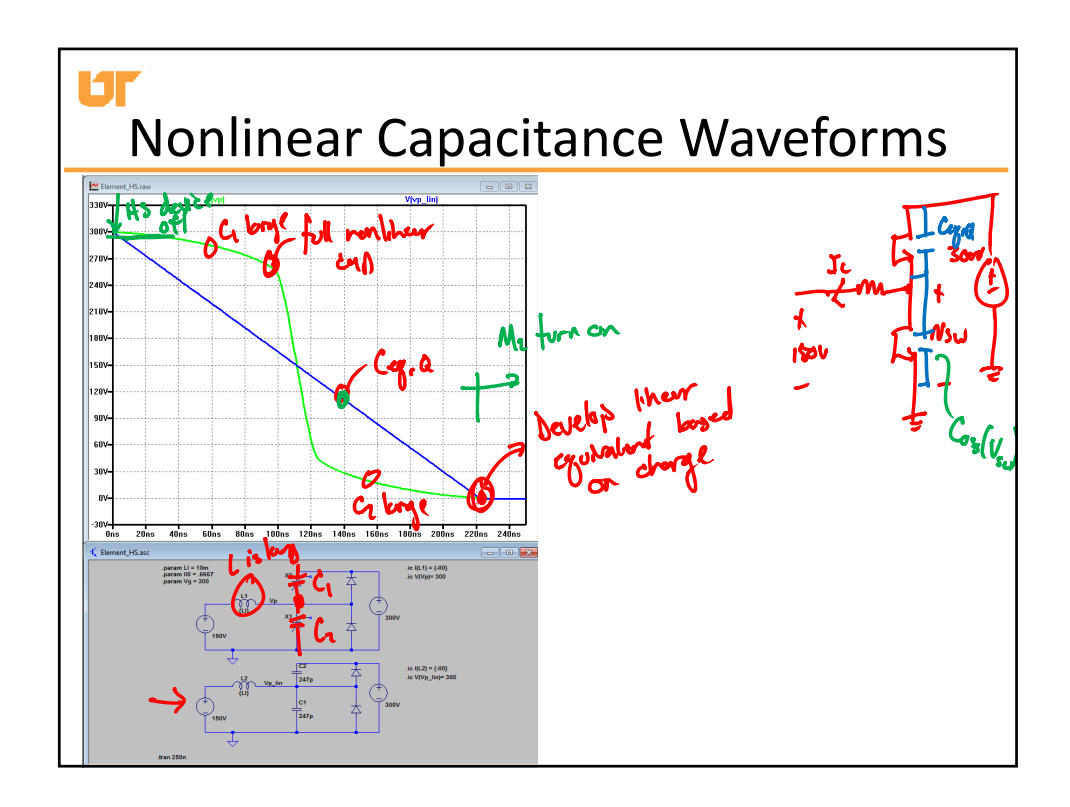

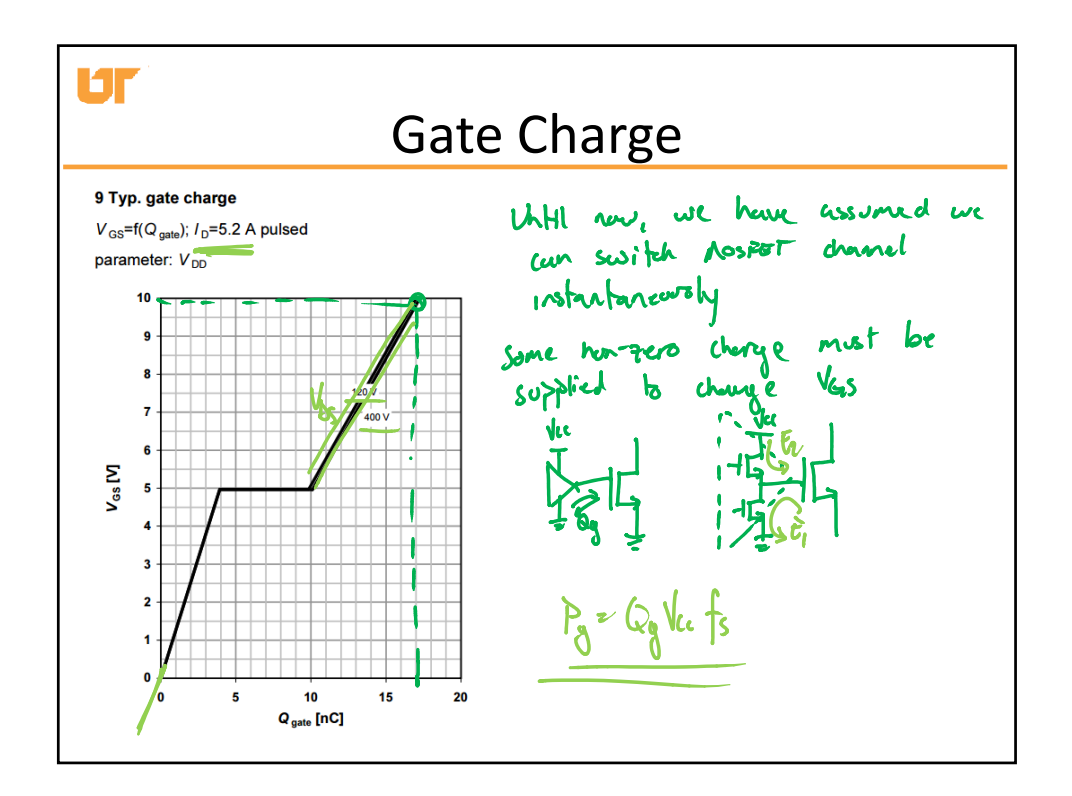